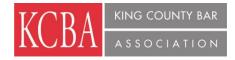

#### "An Overview of Startup Seattle"

King County Bar Association, 1200 Fifth Avenue, Suite 600, Seattle

June 25, 2014

No CLE credit for this meeting

#### **SPEAKER BIO:**

**Rebecca Lovell** – Rebecca is the City of Seattle's Startup Liaison, working to connect startups to resources and expand opportunities in entrepreneurship. She serves as a mentor for Techstars, 9 Mile Labs, and Founder Institute, and is an instructor on venture capital in the UW Foster MBA Program. Prior roles include Program Director, Alliance of Angels, Executive Director, Northwest Entrepreneur Network, Chief Business Officer, GeekWire and interim CEO for Vittana. Having coached, screened and mentored hundreds of startups in Seattle, she was recognized as of the top 100 women in Tech from the Puget Sound Business Journal (2009), was Tech Flash's "Do Gooder of the Year" in 2010, and is a frequent public speaker including talks at Ignite and TEDx.

#### HOW DO I EARN CREDIT FOR SELF-STUDY OR AUDIO/VISUAL (A/V) COURSES?

Lawyers are allowed a maximum of 22.5 audio-visual credits out of the 45 credits required for reporting period compliance. Only 22.5 credits must be live.

For pre-recorded A/V (self-study) programs, although the sponsor should apply for accreditation, **lawyers need to report the credits earned for taking the course.** If the program has been approved, you can simply add it to your roster and

(a) indicate the date(s) you took the course, and

(b) the number of credits you earned.

- To add an approved course to your roster, follow the procedures below:
- Go to the "mywsba" website at www.mywsba.org/.
- Log in.
- Click on the "Access MCLE" link in the "MCLE Info" box on your home profile page.
- Click on "Add Activity." Search to find the approved course in our system. (See search suggestions on the screen.)
  - \*\* If you already know the Activity ID number for the course, you need only enter that information on the search screen.

\*\* If you do not know the Activity ID number, you will need to do a search to see if a Form 1 has been approved for the course.

\*\* "Add Approved Activities" lists can be sorted, by clicking on the column headings, to make finding a course easier.

• Locate the approved course (activity) on the list and click on the Activity ID link to add it to your roster.

For live courses, correct the number of credits earned, if needed.

For A/V courses, (1) indicate the date(s) you took the course, and (2) the number of credits you earned.

• Click the "Add Activity" Button.

If you were not able to find the Form 1 for the course, click the Live or A/V Form 1 button on the search results screen, fill out the form, and submit the course for accreditation review. Form 1 applications must include a detailed agenda of the activity, including the start and end times for each session and break. Without a detailed agenda, no credit can be granted.

One (1) MCLE credit may be claimed for each 60 minutes of participation in an accredited activity. Time spent on course registration, introductions, breaks, and business meetings are not included in activity accreditation and may not be counted. Bar members are responsible for making appropriate adjustments to their records when the actual time spent in an accredited activity is less than the maximum approved credit-hours. Adjustments must also be made for late arrival, early departure or other periods of absence or non-participation.

- You can Edit or Delete any activity on your Current Reporting Period roster by clicking on the hyperlink to the right of an activity.
- Your online CLE credit roster is provided only for your convenience and is not an official record. At the end of your reporting period you must certify your credits with the online or paper CLE Certification (C2) form to meet Supreme Court MCLE compliance requirements.
- A "Certificate of Attendance" or other sponsor-provided certification is not sufficient to receive course credit.

For further assistance, contact the State Bar Service Center at 206-443- (9722) or 800-945-9722, or questions@wsba.org.

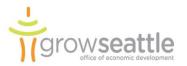

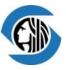

Startup Seattle Overview June 25, 2014 Rebecca Lovell, Startup Liaison Seattle Office of Economic Development

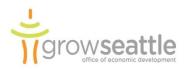

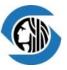

# What we are/aren't Coach Venture Samo capitalist Instigator Matchmaker Landlord Connector Recruiter

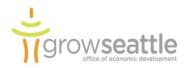

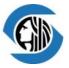

Startup Seattle connects startups to resources, seeks to expand opportunities in tech and entrepreneurship in under-served communities, and measures and promotes the success of our region's startups.

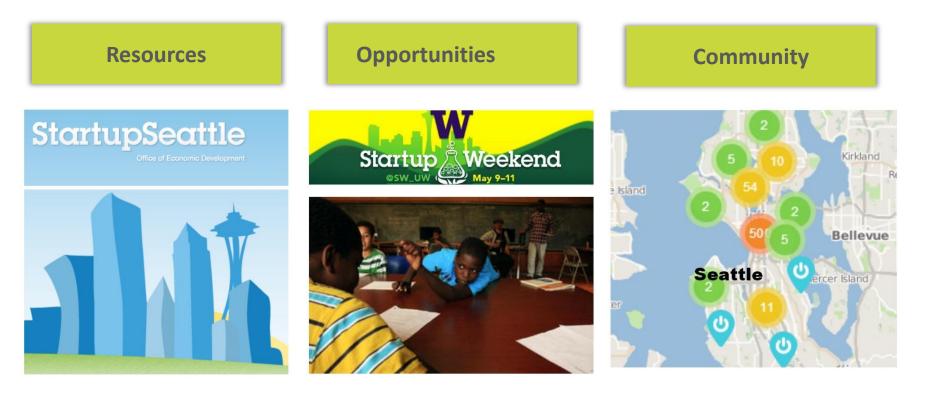

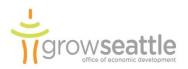

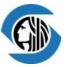

# "A mere 13% of cities report that they have a structured capacity to listen to entrepreneurs and innovators."

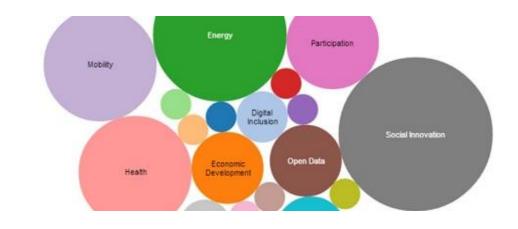

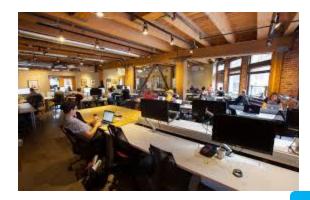

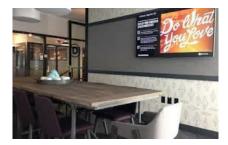

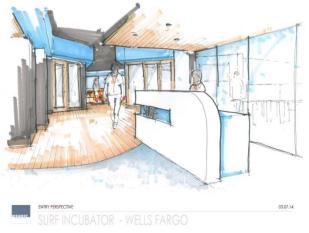

#### Open, agile and empathetic cities, 3/19/14

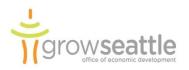

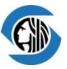

## What's keeping you up at night

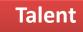

Validation

Go to market

Founder Issues

Show me the money

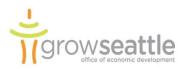

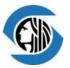

#### Digital inclusion and a diverse technology workforce

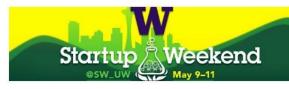

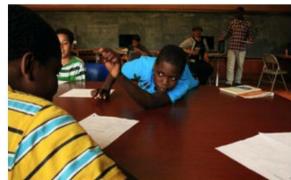

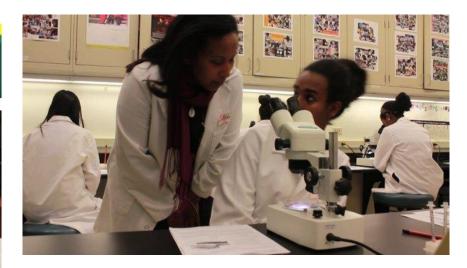

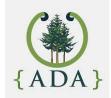

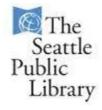

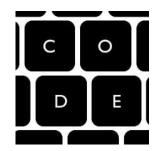

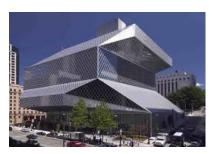

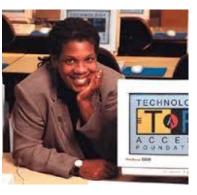

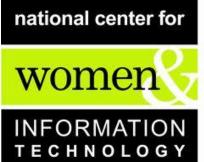

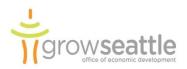

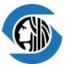

### Startup Weekend UW

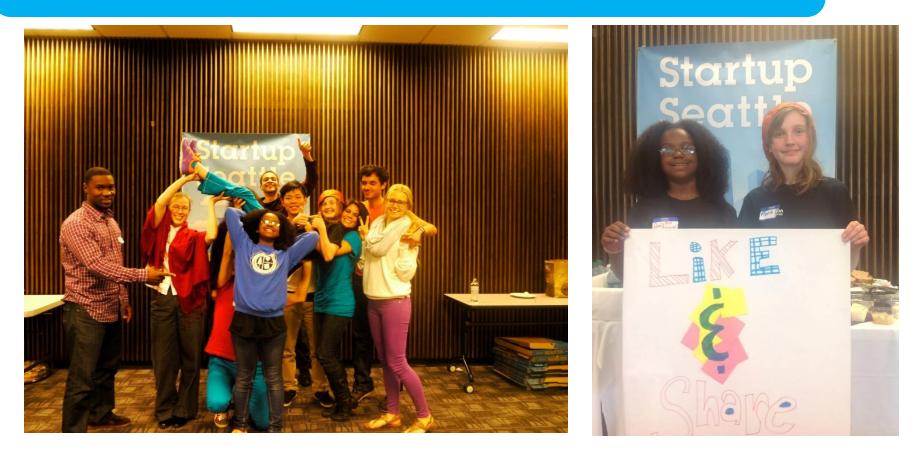

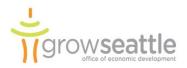

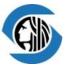

## **Young Geniuses**

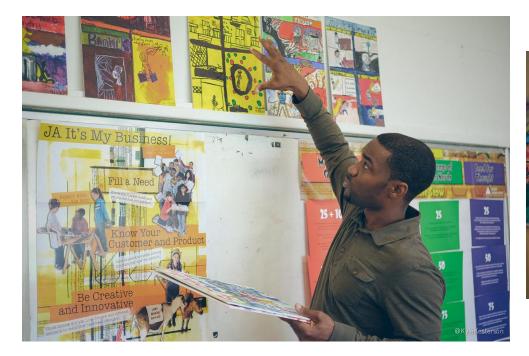

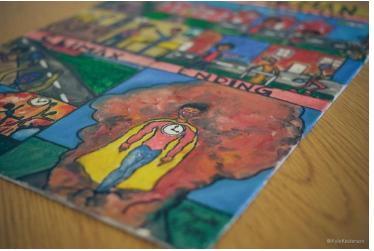

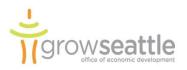

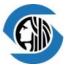

#### Measuring and promoting the impact of Seattle Startups

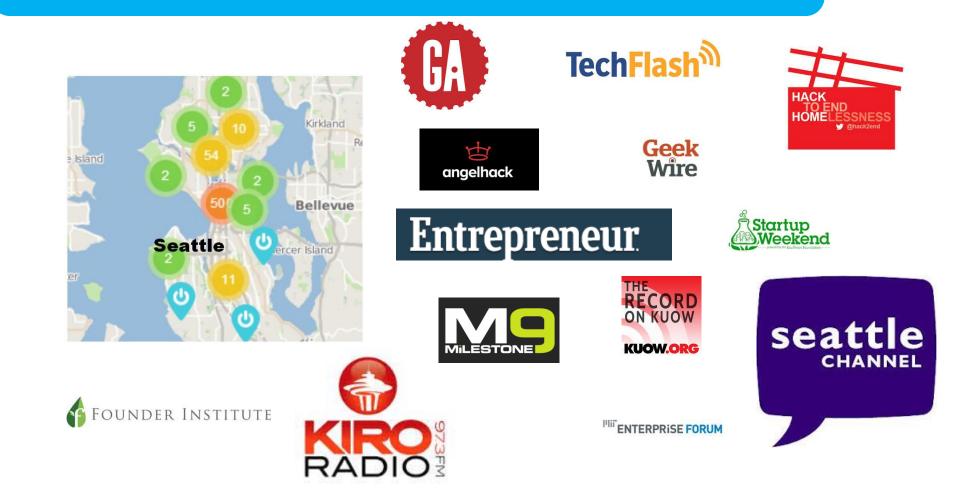

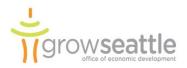

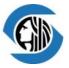

**Calls to action** 

# Crunch Base

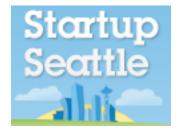

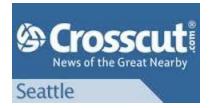

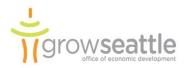

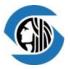

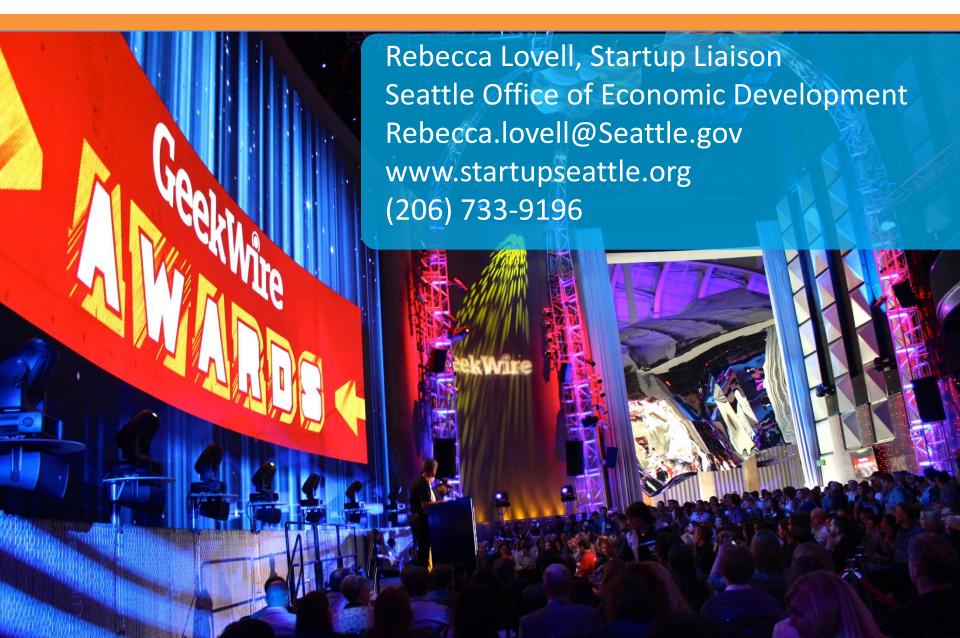